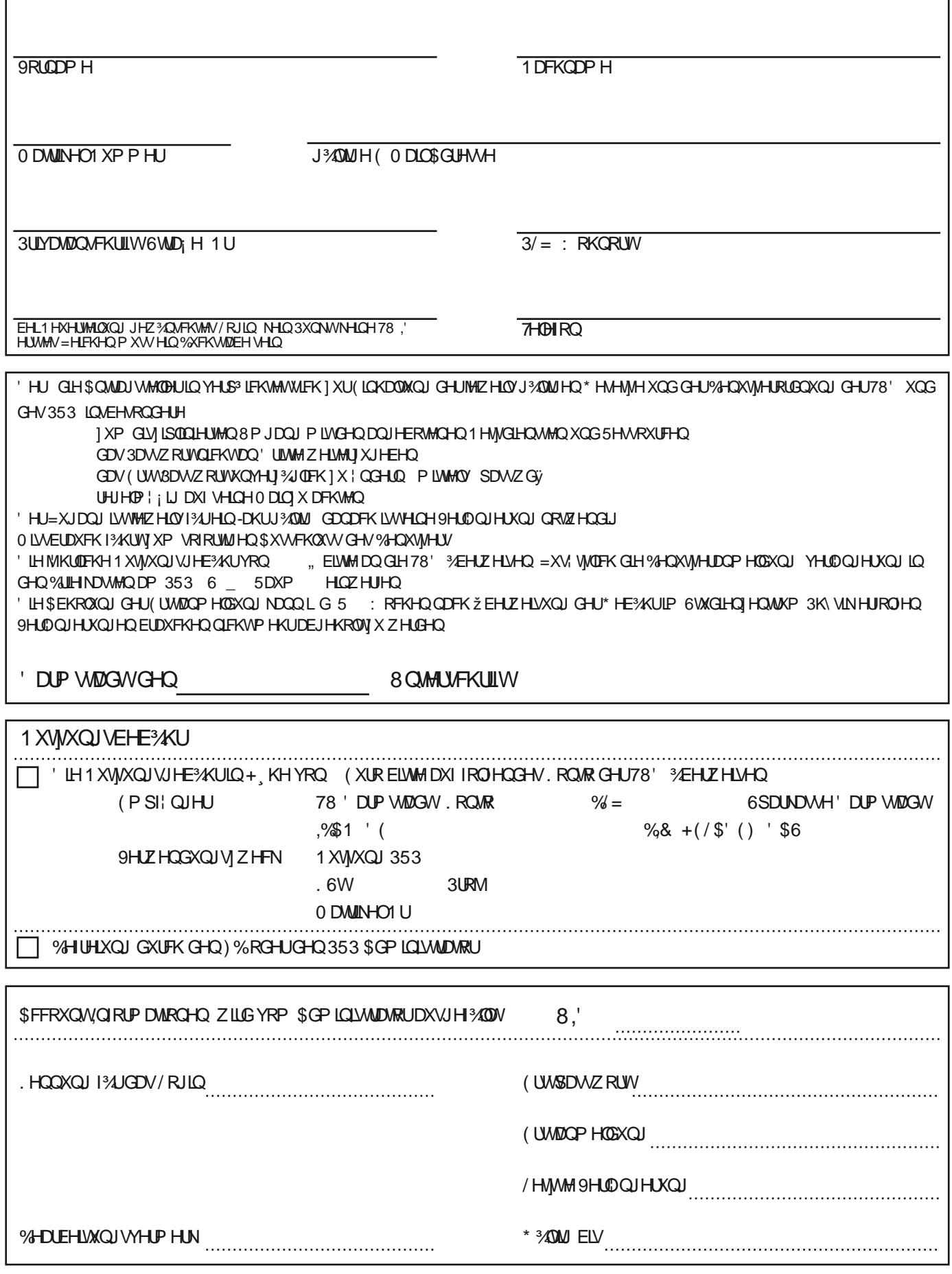

## SQMDU DXI 1 HXHUMLQXQJ HLQHU1 XVYXQJ VEHUHFKMU XQJ<br>SQMDU DXI 9HUDQJ HUXQJ HLQHU1 XVYXQJ VEHUHFKMU XQJ

7HFKQVFKH8QYHUWWW DUPWDQW6)DFKEHUHLFK3K\VLN

 $\Box$  $\Box$  3K\ VINDOLFKHU5HFKQHLSRRO 353